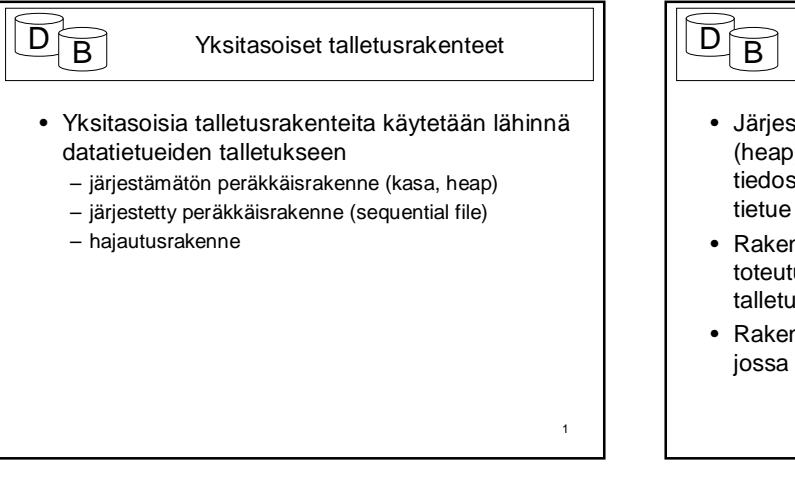

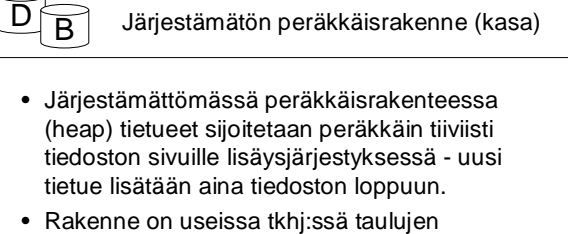

- toteutuksen perusrakenne (datatietueiden talletusrakenne)
- Rakenne soveltuu hyvin peräkkäiskäsittelyyn, jossa tietueiden järjestyksellä ei ole merkitystä

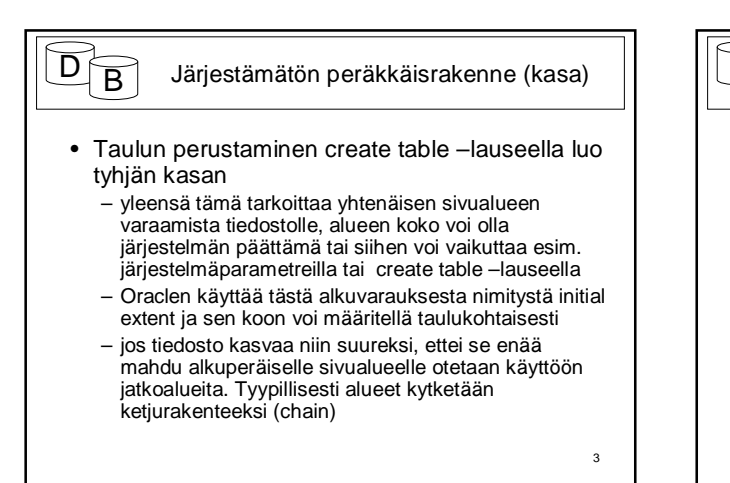

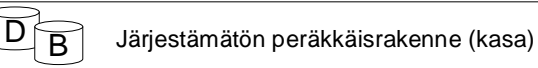

- Lisäys kasarakenteessa on nopeaa. – Haetaan tiedoston viimeinen sivu ja lisätään tietue sinne. Ellei tietue mahdu sivulle otetaan käyttöön seuraava sivu.
	- Korkeintaan 2 levyhakua (oletetaan kuvaajan olevan muistissa)
- Mutta, jos tiedostolle on määritelty avain, vaatii avaimen yksikäsitteisyyden tarkastus pahimmassa tapauksessa (silloin kun avain on yksikäsitteinen) koko tiedoston lukemisen

### 4

6

2

 $\overline{\mathsf{D}}\left\{\right\}$  Järjestämätön peräkkäisrakenne (kasa)

- Jos tiedostossa on N sivua, vaatii tietueen haku avaimen perusteella keskimäärin N/2 levyhakua.
- Yleensä kasarakennetta ei käytetäkään yksinään, vaan sen päälle rakennetaan tiheitä indeksejä tehostamaan hakuja
	- esimerkiksi Oraclessa avaimen määrittely luo automaattisesti avainperustaisen indeksin.
- Tietuejoukon haku edellyttää koko tiedoston läpikäyntiä

 $\overline{\mathsf{D}(\mathsf{B})}$  Järjestämätön peräkkäisrakenne (kasa) • Tietueen poisto edellyttää

- tietueen hakua
- tietueen poistamista haetulta sivulta
	- yleensä merkitsemällä tietue poistetuksi
	- tietueelta vapautunut tila voidaan jättää käyttämättä tai vapauttaa muiden sivujen käyttöön joko
		- *yhtenäistämällä sivu tai*
	- *liittämällä tietueelle varattu alue vapaiden alueiden ketjuun.* – muuttuneen sivun vientiä takaisin levylle
- Poistojen seurauksena sivuille tulee tyhjää tilaa ja tiedoston täyttösuhde pienenee.

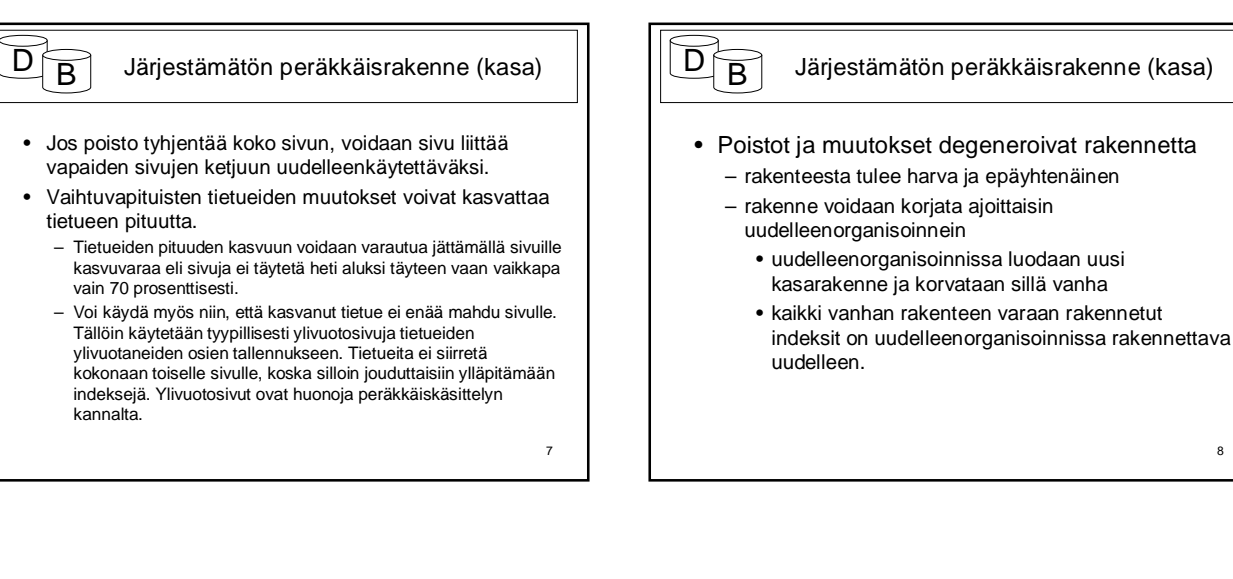

 $\overline{\mathsf{D}}\left\{\overline{\mathsf{B}}\right\}$  Järjestämätön peräkkäisrakenne (kasa)

• Kyselyn

- Tarkastellaan taulua employee. Oletetaan että taulussa on 8000 riviä (ei ihan pikkufirma).
- Tehdään kysely
- select \* from employee where ssn='1234567'
- Joudutaan läpikäymään koko tiedosto ellei tiedetä, että ssn on avain ja keskimäärin puolet, jos se on määritelty avaimeksi ja löytyy (ensimmäinen osuma on ainoa) siis keskimäärin 4000 riviä

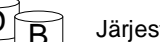

### $\overline{D}$  Järjestämätön peräkkäisrakenne (kasa)

- Olkoon levyn pyörimisnopeus on 100 kierrosta sekunnissa, lohkokoko 4K tavua, uralla 50 lohkoa, levypintoja 12 sekä täyttösuhde 80%.Kohdistusaika keskimäärin 5ms.
- Yhden Employee-tietueen keskipituus voisi olla 300 tavua. • Lohkossa olisi tällöin keskimäärin 10 tietuetta, uralla 500 ja sylinterillä 6000, eli tarvitaan 16 uraa (alle 2 sylinteriä) ja yhteensä 16 kierrosta koko tiedoston siirtämiseen.
- Oletetaan että käytössä on ns. kaksoispuskurointi, eli puolet<br>puskureista on käsittelyssä samalla kun toiseen puoleen luetaan.<br>Tällöin luku voi jatkua keskeytyksettä, jos ohjelma ehtii käsitellä<br>puskurit nopeammin kuin l kohdistusaika+pyörähdysviive+16\*kierrosaika (+yksi lyhyt sylinterisiirtymä)=
- 5ms+5ms+16\*10 ms(+10ms)=180 ms ja avainpohjaisessa haussa keskimäärin puolet tästä eli n 90 ms (olettaen, että tietue löytyy)

# 10

8

 $\overline{\mathsf{D}}\left\{\right\}$  Järjestämätön peräkkäisrakenne (kasa)

- Rakenne voitaisiin toteuttaa myös sivujen ketjuna, mutta tällöin menetettäisiin peräkkäishausta saavutettava etu tietueiden haussa
- Esimerkin tapauksessa koko tiedoston hakuun kuluisi 800 \*(10ms+0.2ms) = 8160 ms ja vaikka kohdistusaika jätetään huomiotta niin 800\*(5ms+0.2ms)=4160ms (>4s) ja avainhakuun puolet tästä.

11

 $\alpha$ 

### $\overline{D}$  B Järjestetty peräkkäisrakenne

- Sequential file
- Tietueet sijaitsevat tiedostossa jonkin kentän (esimerkiksi työntekijänumeron) mukaan järjestettyinä.
	- Tietueiden järjestys on jokin tyypillisesti käsittelyssä usein tarvittava järjestys
	- Rakenne tukee tietueiden käsittelyä peräkkäin halutussa järjestyksessä

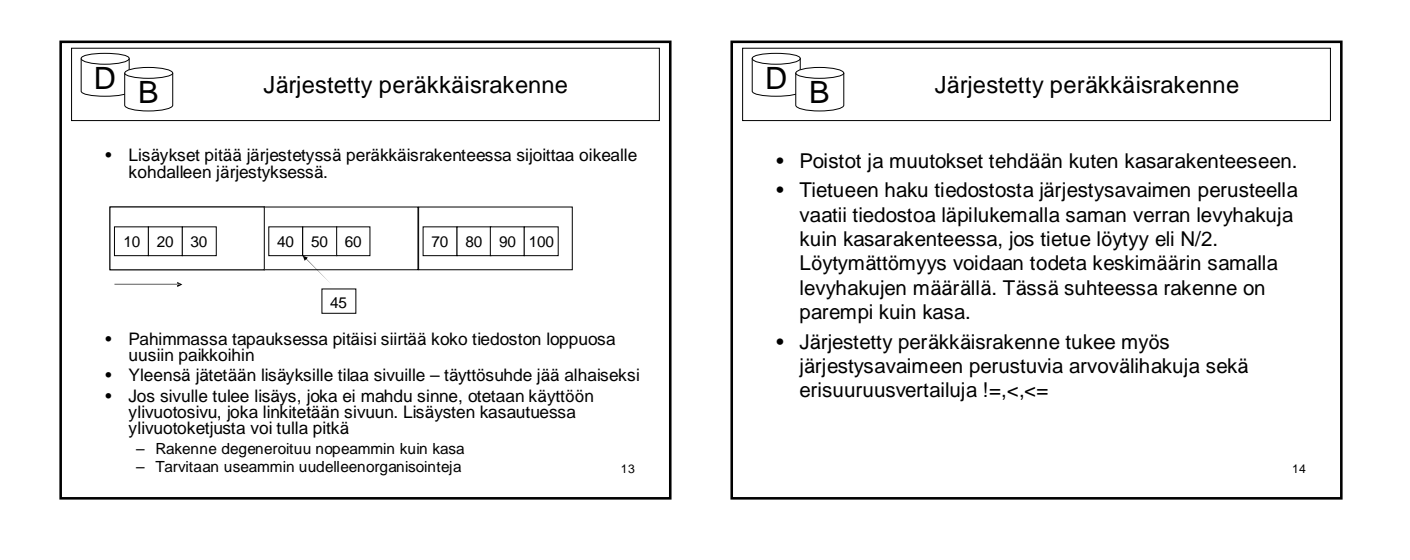

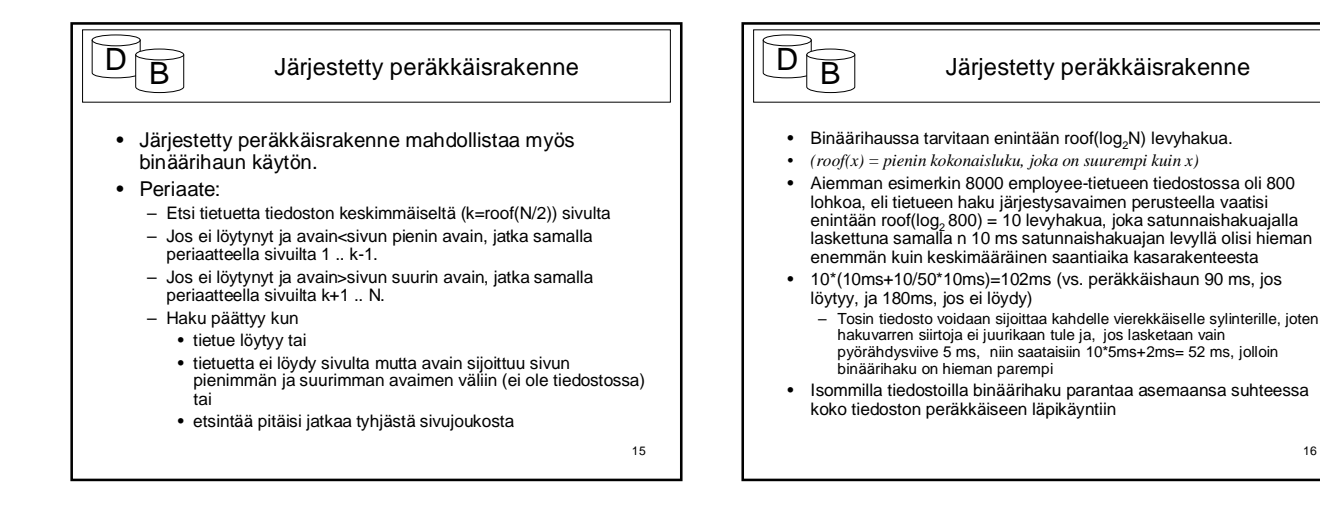

17

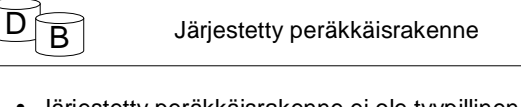

- Järjestetty peräkkäisrakenne ei ole tyypillinen tietokantojen yhteydessä käytetty tiedostorakenne
- Vanhanaikaisissa eräsovelluksissa se oli laajasti käytetty
	- soveltuu erityisen hyvin tilanteisiin, jossa pitää tahdistaa usean laajan aineiston käsittely

 $\overline{D} \overline{B}$ 

Hajautukseen perustuvat tiedostorakenteet

- Hajautukseen perustuvissa tiedostorakenteissa on tavoitteena yksittäisen tietueen nopea haku.
- Tähän pyritään siten, että tietueen sijoituspaikan eli solun (cell, bucket) osoite lasketaan jonkin tietueessa olevan tiedon eli hajautusavaimen (hash key) perusteella.
- Parhaassa tapauksessa solu olisi tietty tiedoston lohko. Yleensä solu kuitenkin muodostuu useasta lohkosta
	- enintään yhdestä kotilohkosta ja
	- joukosta ylivuotolohkoja (tai jatkolohkoja) • ylivuotolohkot voivat olla solukohtaisia tai jaettuja

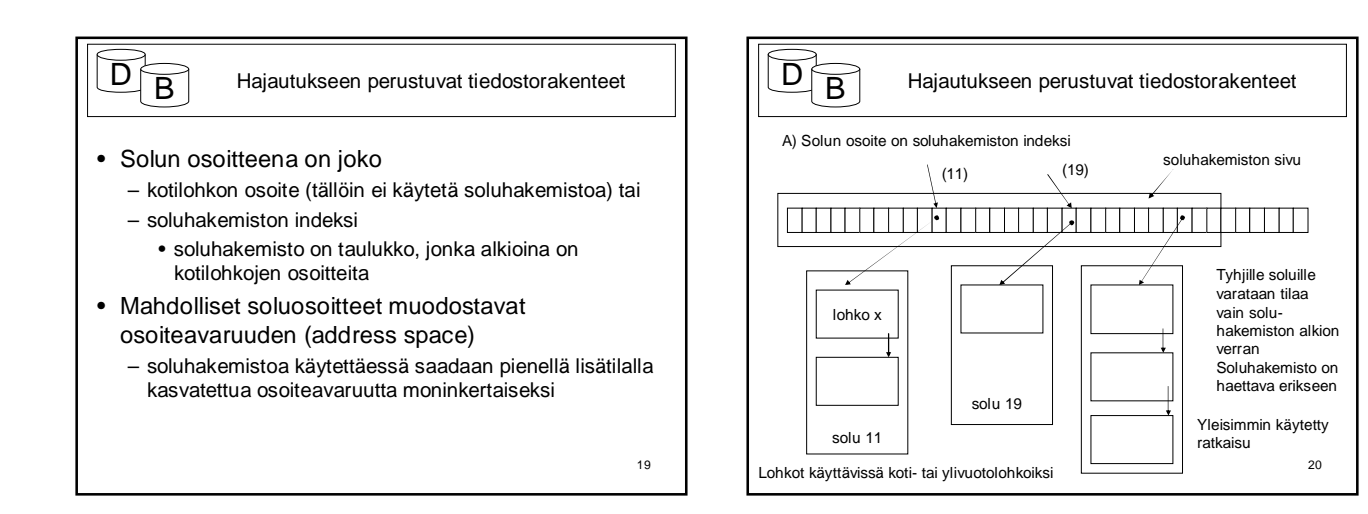

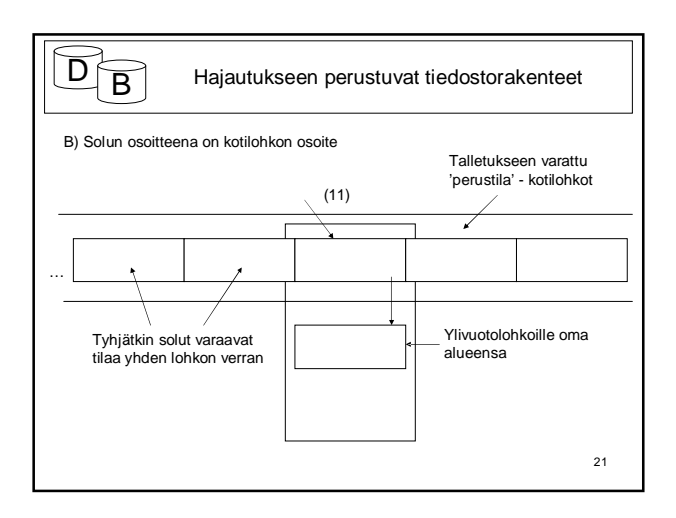

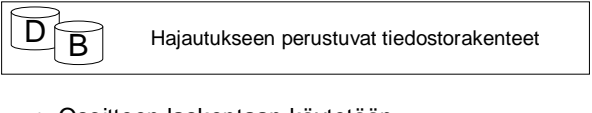

- Osoitteen laskentaan käytetään hajautusfunktiota (hajautinta) (hash function, randomizing function)
- $\bullet~$  Olkoon h(X) hajautusfunktio ja $~\mathsf{R}_{\mathsf{K}}$  tietue, jonka hajautusavain on K
- $\bullet$  Tällöin R<sub>K</sub>:n sijoitussolun osoite = h(K).
- Solujen sisällä tietueet sijoitetaan kasarakenteen tapaan eli lisäykset loppuun

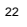

 $D \fbox{B}$ Hajautukseen perustuvat tiedostorakenteet

- Optimitapauksessa tietue löytyy yhdellä levyhaulla eli solun kotilohkosta\*. Tämä edellyttää, että
	- hajautusfunktio jakaa tietueet tasaisesti osoiteavaruuden osoitteisiin
	- osoiteavaruus on määritelty riittävän isoksi niin, että kaikki tietueet voidaan sijoittaa solujen kotilohkoihin
	- \* soluhakemistoa käytettäessä joudutaan satunnaisesti hakemaan myös soluhakemiston sivuja

23

- $D \fbox{B}$ Hajautukseen perustuvat tiedostorakenteet • Haku avaimella K:
	- lasketaan hajautusfunktiolla solun osoite s=h(K)
	- jos käytössä on soluhakemisto haetaan kotilohkon osoite sieltä p=H[s] (jos hakemistoalkio on tyhjä, haku päättyy) muuten käytetään kotilohkon osoitteena solun osoitetta p=s.
	- haetaan sivu lohkosta p
	- ellei tietuetta löydy käydään läpi solun muut lohkot
	- Jos hajautusavain ei ole tietueen yksikäsitteinen avain on haussa käytävä läpi kaikki solun sivut.

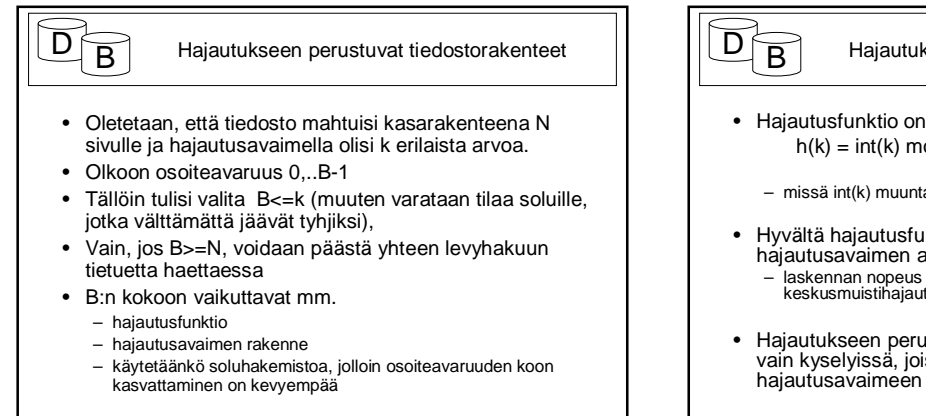

25

Hajautukseen perustuvat tiedostorakenteet

• Hajautusfunktio on tyypillisesti muotoa  $h(k) = int(k) \text{ mod } B$ 

– missä int(k) muuntaa hajautusavaimen kokonaisluvuksi

- Hyvältä hajautusfunktiolta edellytetään, että se jakaa hajautusavaimen arvot tasaisesti osoiteavaruuteen – laskennan nopeus ei ole yhtä oleellista kuin keskusmuistihajautuksessa
- Hajautukseen perustuvat rakenteet nopeuttavat hakua vain kyselyissä, joissa tietueita haetaan hajautusavaimeen perustuvan yhtäsuuruusehdon avulla.